# **¿Cómo inicio una solicitud de Pensión de Invalidez sin ir a una Sucursal?**

Si sufres un accidente o enfermedad de origen no laboral que impida o limite el normal desarrollo de tu vida laboral, ingresa a **[provida.cl](https://afpcl1.provida.cl/afhop_cl_web/servlet/ServletOperacionWeb?OPERACION=AFP4241&LOCALE=es_ES&adt=3&_gl=1*1pw4o0w*_gcl_aw*R0NMLjE2NzM1Mzg5MTguQ2owS0NRaUFfUDZkQmhEMUFSSXNBQUdJN0hDUktVSGR5ejhYd2dOR2VZMEtERmRKRnpoWFVIRWZqU2xrQnFkeHE0R19Ua0NkZUdLTmlGRWFBck8wRUFMd193Y0I.)** y completa el formulario. Deberás adjuntar fotos de tu carnet por ambos lados y en máximo 3 días hábiles te contactaremos para avanzar con tu solicitud.

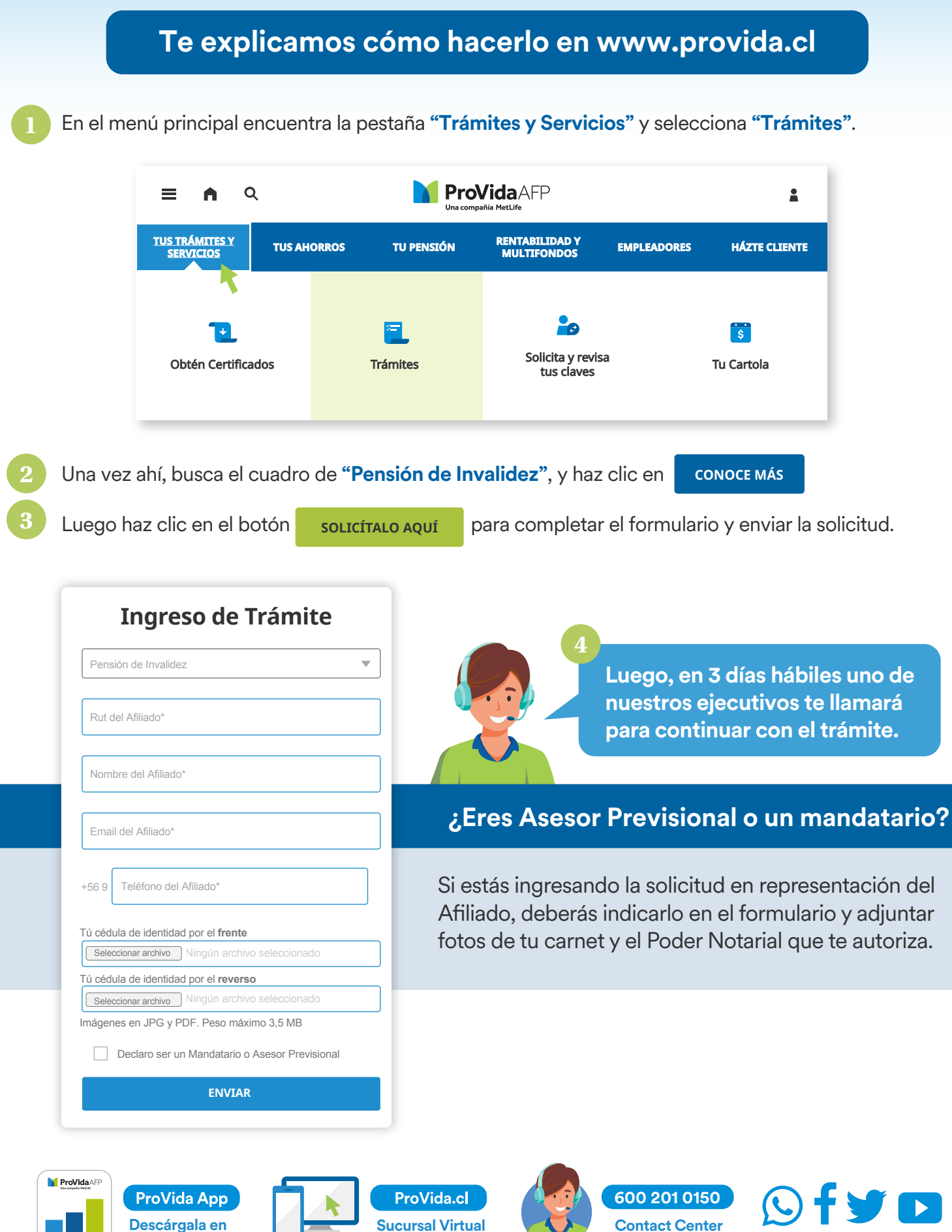

**tu celular**

**ProVida**AFP Una compañía MetLife

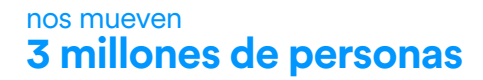

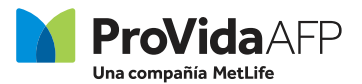

## **¿Qué me preguntará el ejecutivo en el llamado?**

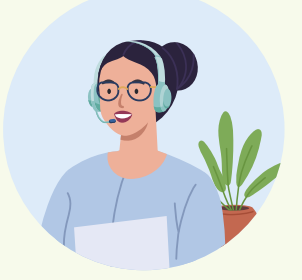

Información relevante para poder enviar a la Comisión Médica Regional tu solicitud. El ejecutivo te pedirá llenar los formularios de Solicitud de Pensión, Solicitud de Calificación de Invalidez y la Ficha de Datos Personales para la Calificación de Invalidez. Además, deberás tener los datos de tus beneficiarios de Pensión de Sobrevivencia. En caso de empleados públicos, pueden entregar un certificado que acredite su condición al momento de la solicitud o dentro de los siguientes 30 días.

# **¿Cuál podría ser la respuesta de la Comisión Médica?**

A través de una carta certificada se te informará sobre la aceptación o rechazo de tu condición de salud. Este documento es el **"Dictamen de Invalidez"**, el que puede determinar los siguientes tipos:

#### **INVALIDEZ PARCIAL**

**1**

Se determina una pérdida en la capacidad de trabajo **igual o mayor a 50% y menor a 66%.** En este caso, el dictamen de invalidez será transitorio por 3 años. Posterior a esos 3 años, deberás suscribir la reevaluación y la Comisión Médica decidirá si la invalidez es de carácter definitivo y el grado de invalidez correspondiente.

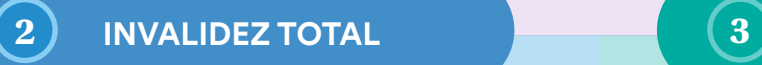

Se determina una pérdida de la capacidad de trabajo **igual o superior a 66%**. En este caso, el dictamen tendrá el carácter de definitivo, por lo que no se requiere una reevaluación posterior.

#### **INVALUATO DE SOLICITUD**

Se determina cuando la pérdida de la capacidad para trabajar es **inferior al 50%.**

### **No me manejo con la tecnología, ¿qué hago?**

Si conoces a alguien que te pueda ayudar, pide su apoyo y así evitas ir a una Sucursal. Si no, puedes llamarnos al **600 201 0150**, o bien hacer tu solicitud desde cualquiera de nuestras Sucursales con tu Carnet de Identidad y completar los formularios requeridos. Para agilizar el proceso, te recomendamos que lleves toda la información que te indicamos anteriormente.

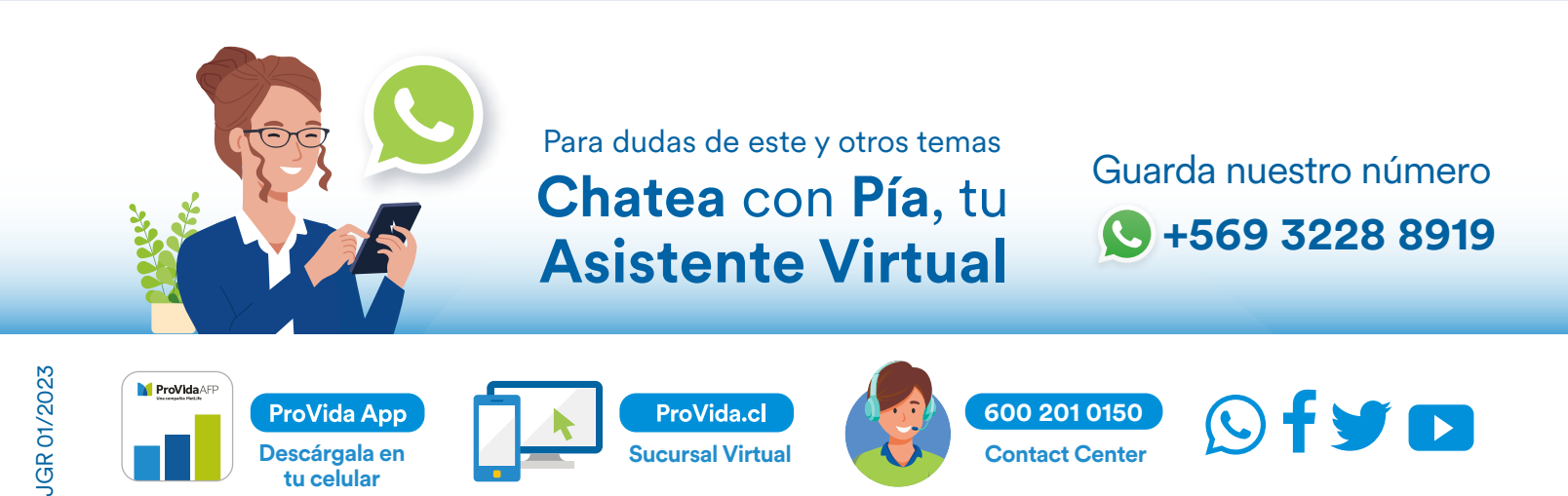